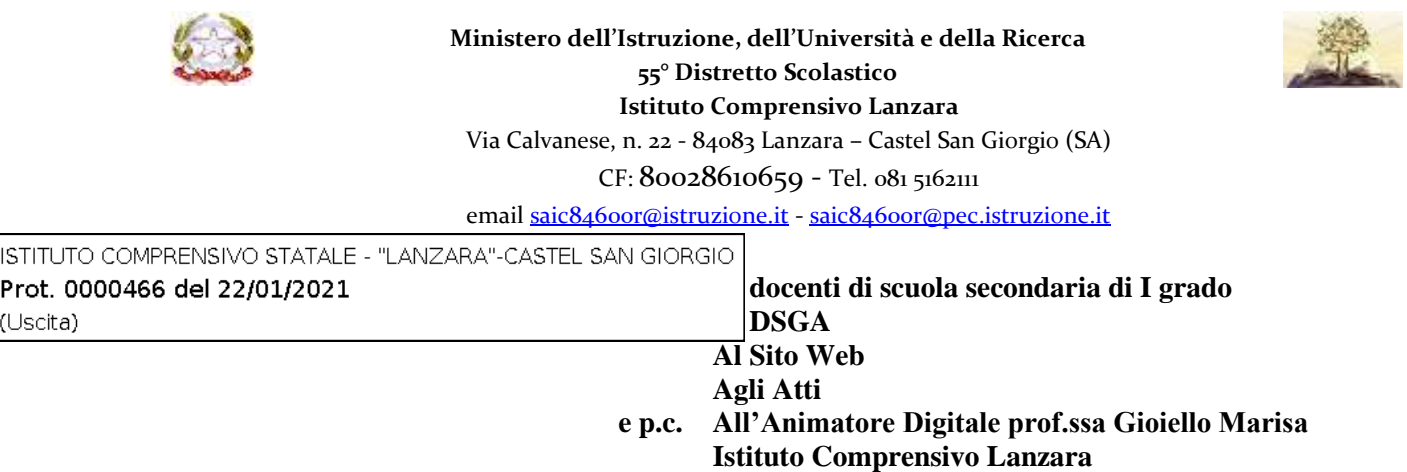

## **Oggetto: Convocazione scrutini 1° quadrimestre scuola secondaria di primo grado IC Lanzara**

**Gli scrutini quadrimestrali della scuola secondaria di I grado,** a rettifica del Piano annuale delle attività**,** si terranno su CiscoWebex nei giorni **1 e 2 febbraio 2021** a partire dalle **ore 14.45** , come segue:

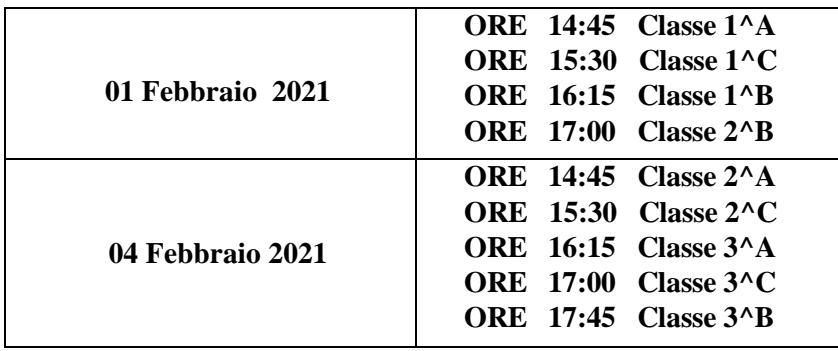

Tutti **i docenti** dovranno inserire a tempo debito la valutazione delle discipline sul sistema ARGO.

I docenti **coordinatori** provvederanno ad inserire le valutazioni sul livello globale di maturazione, la valutazione del comportamento, il giudizio del comportamento e il voto di educazione civica dopo adeguata condivisione con l'equipe.

I coordinatori delle classi terze inseriranno anche il **consiglio orientativo** nella sezione scrutini-registrazione giudizi - nuova Certificazione delle competenze ultimo quadro.

Infine, **i coordinatori di classe,** dopo aver debitamente compilato la valutazione del comportamento e la rilevazione dei progressi**, avranno cura di rendere visibile il pagellino relativo al I quadrimestre tassativamente il giorno 7 febbraio 2021 secondo le seguenti indicazioni:**

Dal quadro scrutini Did up Argo scegliere Caricamento voti, primo quadrimestre. In alto a destra in AZIONI cliccare **stampa pagellino** e scegliere **l'opzione Pagellino tabella voti quadrimestre- sintetico.** Sempre in AZIONI scegliere in **Invia in Bacheca**.

Si ringrazia per la collaborazione.

## **IL DIRIGENTE SCOLASTICO**

Cululaur

 Prof.ssa Clotilde Franco *Firma autografa sostituita a mezzo stampa ai sensi e per gli effetti dell'art. 3, c. 2 D.Lgs n. 39/93*